# **Handleiding privacyvriendelijk instellen van Google Analytics**

**Gebruikt u Google Analytics, dan verwerkt u met analytische cookies persoonsgegevens van uw websitebezoekers. Om Google Analytics privacyvriendelijk in te stellen, doorloopt u 4 stappen. Als u geen toestemming vraagt voor het plaatsen van deze analytische cookies, zijn deze stappen nodig om aan de Wet bescherming persoonsgegevens (Wbp) te voldoen. 1**

# **1. Bewerkersovereenkomst met Google afsluiten**

Op grond van artikel 14 van de Wbp dient u als verantwoordelijke een bewerkersovereenkomst te sluiten met Google. Hierin is vastgelegd dat Google alleen als bewerker optreedt bij de verwerking van de persoonsgegevens van uw websitebezoekers. U kunt deze overeenkomst aangaan via het instellingenmenu van Google Analytics.

Log in met uw webmasteraccount, kies 'Beheer', vervolgens 'Account instellingen' en scroll dan naar de onderkant van de pagina naar het kopje 'Amendement gegevensverwerking'.

Amendement gegevensverwerking

Als uw bedrijf gevestigd is in een lidstaat van de Europese Economische Ruimte of Zwitserland, of als u onderworpen bent aan het territoriale toepassingsgebied van de nationale implementaties van richtlijn 95/46/EG, kunt u de voorwaarden van dit 'Amendement gegevensverwerking van de Servicevoorwaarden van Google Analytics' accepteren. Meer informatie

Het 'Amendement gegevensverwerking' voor dit account is niet geaccepteerd.

-

Klik op 'Aanpassing bekijken'.

 $1$  Op grond van artikel 11.7a van de Telecommunicatiewet bent u op dit moment nog verplicht om toestemming te vragen aan uw websitebezoekers voor het plaatsen van alle soorten cookies, tenzij ze onder de 2 uitzonderingen vallen. Er is echter een wetsvoorstel in behandeling bij de Eerste Kamer om dit toestemmingsvereiste aan te passen als het om analytische cookies gaat, met geen of geringe gevolgen voor de privacy van uw websitebezoekers. Het CBP heeft positief geadviseerd over dit wetsvoorstel. U verwerkt met dit soort 'onschuldige' analytische cookies nog steeds persoonsgegevens, maar de verwerking is dan mogelijk met een beroep op de grondslag van de noodzaak ter behartiging van uw gerechtvaardigd belang (artikel 8, onder f, van de Wbp). Dit houdt in dat u ook op grond van de Wbp geen toestemming meer hoeft te vragen.

#### Instellingen voor Analytics-account

Account verwijderen

Amendement gegevensverwerking

By proceeding, you confirm that you have a business established in the territory of a member state of the European Economic Area or Switzerland, or that, for other reasons, you are subject to the territorial scope of<br>the national implementations of Directive 95/46/EC. You further agree that if the aforementioned is not the case, this Data Processing Amendment between you and Google shall be void.

### Data Processing Amendment to the Google Analytics Terms of **Service**

You agreeing to these terms ("Customer") and Google Inc. or Google Ireland Limited have entered into that certain Google Analytics agreement (as amended to date) (the "Google Analytics Agreement"). This amendment (the "Data Processing Amendment") is entered into by and between Customer and Google Inc. ("Google"), 1600 Amphitheatre Parkway, Mountain View, CA 94043, USA as of the Effective Date and amends the Google Analytics Agreement. The "Effective Date" is the date Customer accepts this Data Processing Amendment by clicking to accept these terms.

If you are accepting on behalf of Customer, you represent and warrant that: (i) you have full legal authority to bind your employer, or the applicable entity, to these terms and conditions; (ii) you have read and understand this Data Processing Amendment; and (iii) you agree, on behalf of the party that you represent, to this Data Processing Amendment. If you do not have the legal authority to bind Customer, please do not click the

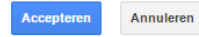

### Klik op 'Accepteren'. U ziet nu een nieuw tussenscherm.

#### Amendement gegevensverwerking

Als uw bedrijf gevestigd is in een lidstaat van de Europese Economische Ruimte of Zwitserland, of als u onderworpen bent aan het territoriale toepassingsgebied van de nationale implementaties van richtlijn 95/46/EG, kunt u de voorwaarden van dit 'Amendement gegevensverwerking van de Servicevoorwaarden van Google Analytics' accepteren. Meer informatie

U heeft het 'Amendement gegevensverwerking' wel voor dit account geaccepteerd, maar deze wijziging is nog niet opgeslagen.

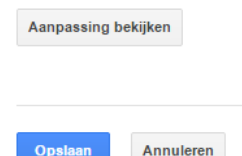

### Klik op 'Opslaan' om de overeenkomst echt aan te gaan.

Amendement gegevensverwerking

Als uw bedrijf gevestigd is in een lidstaat van de Europese Economische Ruimte of Zwitserland, of als u onderworpen bent aan het territoriale toepassingsgebied van de nationale implementaties van richtlijn 95/46/EG, kunt u de voorwaarden van dit 'Amendement gegevensverwerking van de Servicevoorwaarden van Google Analytics' accepteren. Meer informatie

Het 'Amendement gegevensverwerking' voor dit account is geaccepteerd om 25 november 2014.

Aanpassing bekijken

U heeft nu een bewerkersovereenkomst met Google.

# **2. Google niet het volledige IP-adres laten verwerken (Anonymize IP)**

IP-adressen bestaan uit 4 zogeheten octetten van elk 3 cijfers. Google biedt de mogelijkheid om het laatste octet van het IP-adres van uw websitebezoekers te verwijderen. Dit gebeurt in tijdelijk geheugen, nog voordat het IP-adres door Google wordt opgeslagen. Google noemt dit 'anonimiseren'.

Het College bescherming persoonsgegevens (CBP) acht het resterende deel van het IP-adres nog steeds een persoonsgegeven. Het gaat namelijk om een groep van maximaal 256 computers. Maar het CBP vindt het wel een belangrijke maatregel om de risico's voor uw websitebezoekers te verkleinen.

Let op: bewaar een schermafdruk met datum/tijd van het moment dat u deze regel hebt toegevoegd aan de broncode van uw website, zodat u desgevraagd kunt aantonen wanneer u deze privacyvriendelijke maatregel heeft toegepast.

Om van deze optie gebruik te maken, voeg u een regel tekst toe aan het Javascript van Google op uw webserver (zie de geel gemarkeerde regels in de plaatjes hieronder). Er zijn 2 opties, afhankelijk van de versie van de Google Analytics-software die u gebruikt. Het CBP raadt u tevens aan om standaard het gebruik van SSL te forceren voor de Google Analytic-cookies, ook als uw eigen website niet overal SSL gebruikt.

### **Universal analytics**

```
<script>
  (\text{function}(i,s,o,q,r,a,m)[i]^{\text{T}}GoogleAnalyticsObject']=r;i[r]=i[r]||function(){
  (i[r].q=i[r].q||[]).push(arguments) }, i[r].l=1*new Date();a=s.createElement(o),
  m=s.getElementsByTagName(o)[0];a.async=1;a.src=g;m.parentNode.insertBefore(a,m)
   })(window,document,'script','//www.google-analytics.com/analytics.js','ga');
   ga('create', 'UA-XXXXXXX-X', 'auto'); // Toelichting CBP: Vervang 'UA-XXXXXXX-X' door uw web 
property ID
  ga('set', 'forceSSL', true); // Toelichting CBP: Gebruik altijd https voor Google Analytics
 ga('set', 'anonymizeIp', true); // Toelichting CBP: Zet de IP-maskering aan
   ga('send', 'pageview');
</script>
```
### **Klassieke analytics**

```
<script type="text/javascript">
 var qaq = qaq || [ ];
  _gaq.push(['_setAccount', 'UA-XXXXX-X']); // Toelichting CBP: Vervang 'UA-XXXXX-X' door uw 
web property ID
 gaq.push(['gat. forceSSL']); // Toelichting CBP: Gebruik altijd https voor Google
Analytics
 gaq.push (['gat. anonymizeIp']); // Toelichting CBP: Zet de IP-maskering aan
 gaq.push([' trackPageview']);
   (function() {
```

```
 var ga = document.createElement('script'); ga.type = 'text/javascript'; ga.async = true;
    ga.src = ('https:' == document.location.protocol ? 'https://ssl' : 'http://www') + 
'.google-analytics.com/ga.js';
   var s = document.getElementsByTagName('script')[0]; s.parentNode.insertBefore(ga, s);
  })();
```
</script>

## **3. Gegevens delen met Google uitzetten**

In de standaardinstellingen van Google Analytics is aangevinkt dat u gegevens deelt met Google voor de volgende 4 doelen:

- uitsluitend bij andere Google-producten;
- anoniem met Google en anderen;
- technische ondersteuning;
- (toegang voor Google-) accountspecialisten.

Als u de standaardinstellingen niet wijzigt, gaat u akkoord met het feit dat Google de verzamelde persoonsgegevens van uw bezoekers voor eigen doeleinden gebruikt, bijvoorbeeld voor het maken van benchmarks van de prestaties van vergelijkbare websites en verbetering van de Analytics-dienst. Hierdoor treedt Google niet louter meer op als uw bewerker, maar ook als verantwoordelijke. U dient in dat geval toestemming aan bezoekers te vragen namens Google voor de verwerkingen van persoonsgegevens met Analytics-cookies.

### Log in met uw webmasteraccount, kies 'Beheer', vervolgens 'Account instellingen' en vink daar alle 4 de opties uit.

Instellingen voor gegevens delen ?

Gegevens die worden verzameld, verwerkt en opgeslagen in uw Google Analytics-account ('Google Analytics-gegevens'), worden beveiligd en vertrouwelijk behandeld. Google Analytics-gegevens worden gebruikt om de service te leveren en te onderhouden, systeemkritieke bewerkingen uit te voeren en in uitzonderlijke gevallen voor juridische doeleinden, zoals beschreven in ons privacybeleid.

Met de opties voor gegevens delen heeft u meer controle over het delen van uw Google Analytics-gegevens. Meer informatie.

### Uitsluitend bij andere Google-producten

Uitgebreide advertentiefuncties inschakelen en de functionaliteit van AdWords, AdSense en andere Google-producten verbeteren door Google Analytics-gegevens van uw website te delen met andere Google-services, en betere Google-services ontwikkelen door niet-persoonlijke gegevens te delen. Alleen Google-services (geen derden) hebben toegang tot uw gegevens. Voorbeeld weergeven

#### Anoniem met Google en anderen

Door uw websitegegevens anoniem te delen, maakt u benchmarking mogelijk. Google verwijdert alle gegevens waarmee uw website zou kunnen worden geïdentificeerd, combineert de gegevens met die van andere anonieme sites in vergelijkbare sectoren en rapporteert algemene trends via de benchmarkingservice. Voorbeeld weergeven

#### Technische ondersteuning

Verleen servicemedewerkers van Google zo nodig toegang tot uw Google Analytics-gegevens en -account om service te verlenen en oplossingen voor technische problemen te vinden.

### Accountspecialisten

□ Verleen Google-marketingspecialisten en uw Google-verkoopspecialisten toegang tot uw gegevens en account voor Google Analytics. Zo kunnen ze manieren vinden om uw configuratie en analyses te verbeteren en kunnen ze optimalisatietips met u delen. Als er geen verkoopspecialisten aan u zijn toegewezen kunt u toegang verlenen aan gemachtigde Googlevertegenwoordigers.

Verleen alle salesexperts van Google toegang tot uw gegevens en account, zodat u een uitgebreidere analyse en relevantere inzichten en aanbevelingen kunt ontvangen

### Informatie over hoe Google Analytics uw gegevens beveiligt.

# **4. Informeren over gebruik Analytics**

Met de Google Analytics-cookies verwerkt u persoonsgegevens van uw websitebezoekers. U kunt hiervoor een grondslag vinden in artikel 8, onder f, van de Wbp (noodzaak ter behartiging van uw gerechtvaardigd belang). Maar dan moet u wel waarborgen treffen om ervoor te zorgen dat het recht van uw bezoekers op bescherming van hun persoonlijke levenssfeer van de bezoekers niet prevaleert boven uw gerechtvaardigd belang.

Transparantie is een essentiële waarborg. Informeer uw bezoekers, bijvoorbeeld via uw privacybeleid, dat u:

- Google Analytics-cookies gebruikt;
- een bewerkersovereenkomst heeft gesloten;
- gekozen heeft voor het maskeren van het laatste octet van het IP-adres;
- 'gegevens delen' heeft uitgezet;
- geen gebruik maakt van andere Google-diensten in combinatie met de Google Analyticscookies.

Het CBP en de andere Europese privacytoezichthouders in de Artikel 29-werkgroe[p adviseren](http://ec.europa.eu/justice/data-protection/article-29/documentation/opinion-recommendation/files/2012/wp194_en.pdf) om naast bovenstaande zaken ook een opt-outmogelijkheid te bieden aan bezoekers. Hiervoor kunt u de volgende code toevoegen boven de eerder genoemde code.

```
<script>
// Set to the same value as the web property used on the site
var gaProperty = 'UA-XXXX-Y';
// Disable tracking if the opt-out cookie exists.
var disableStr = 'ga-disable-' + gaProperty;
if (document.cookie.indexOf(disableStr + '=true') > -1) {
   window[disableStr] = true;
}
// Opt-out function
function gaOptout() {
 document.cookie = disableStr + '=true; expires=Thu, 31 Dec 2099 23:59:59 UTC; path=/';
  window[disableStr] = true;
}
</script>
```
### Vervolgens kan een knop of een link in het document toegevoegd worden:

```
<a href="javascript:gaOptout()">Klik hier voor een opt-out van Google Analytics op deze 
website</a>
```
Let op: deze opt-out-cookie werkt niet op mobiele apparaten.